Design of Embedded and real-time

systems

## **UCL** Université<br>catholique de Louvain

LINGI2315

2014-2015

5.0 crédits 30.0 h + 30.0 h 2q

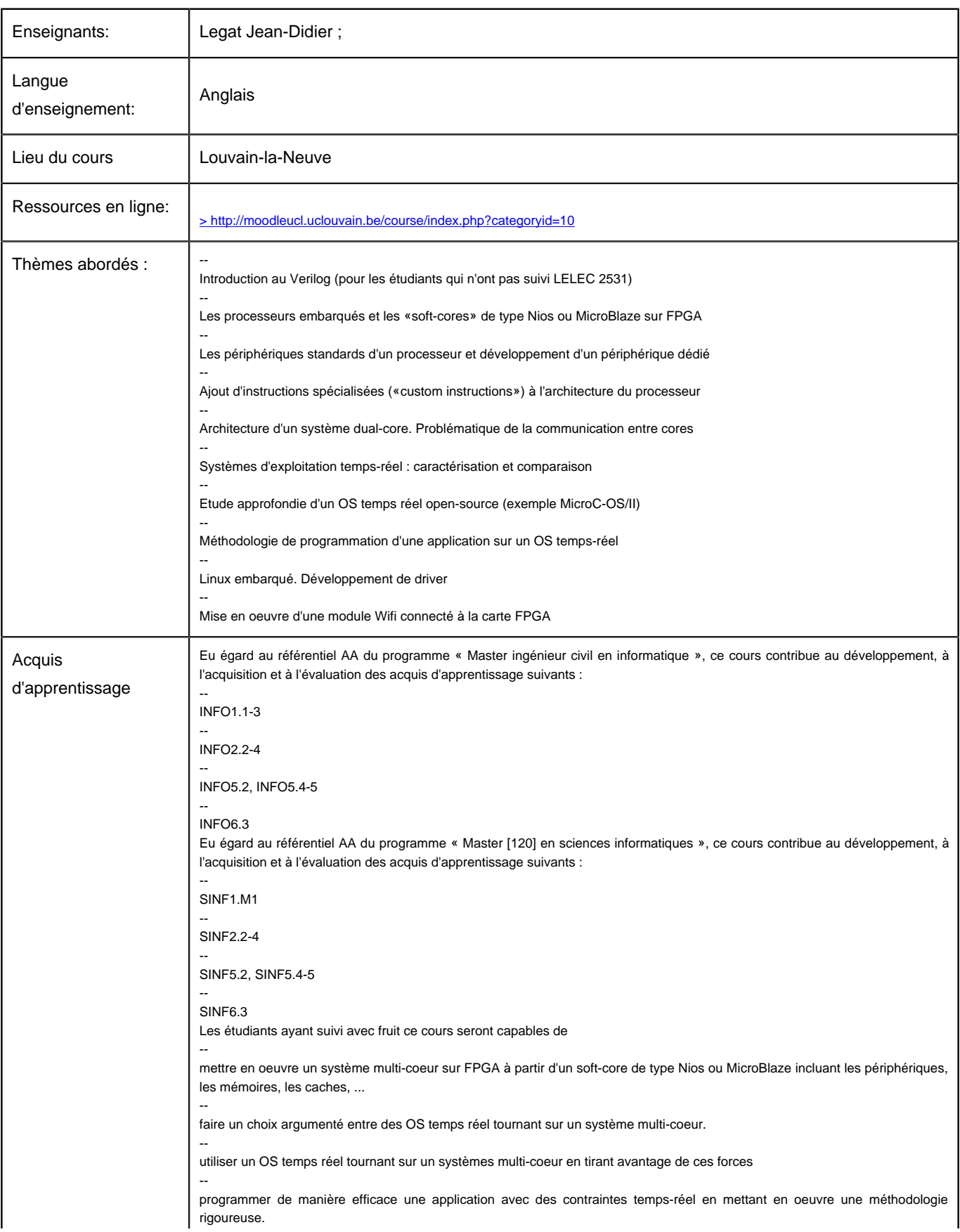

Université Catholique de Louvain - DESCRIPTIF DE COURS 2014-2015 - LINGI2315

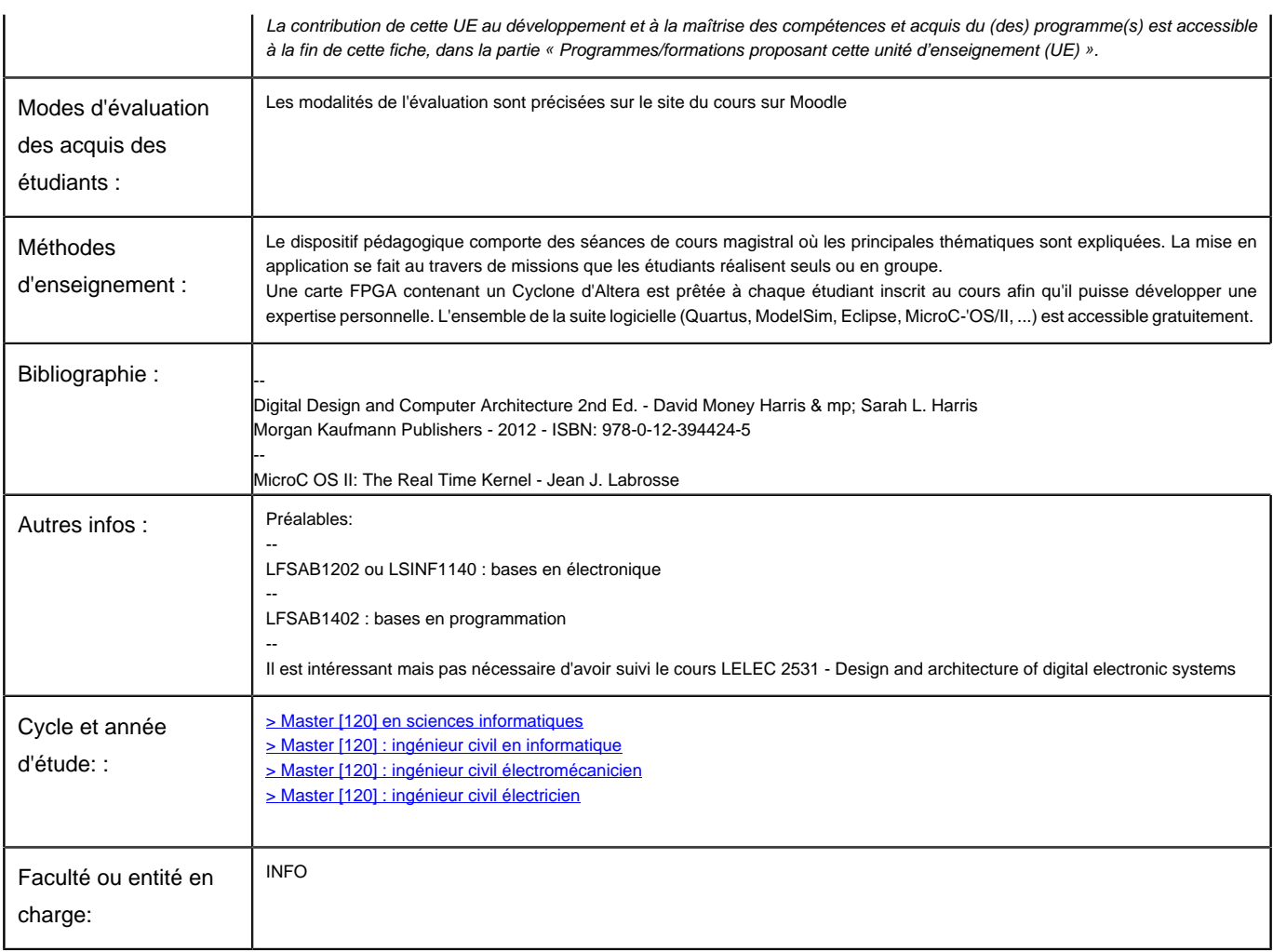